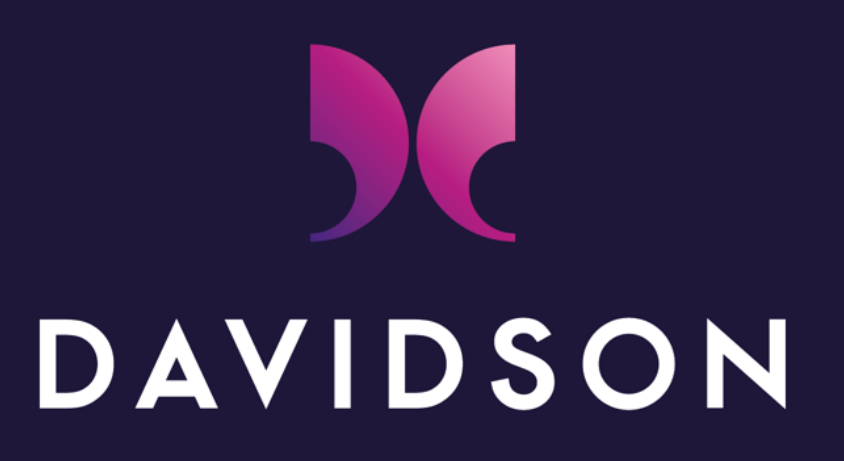

CONSULTING

**Quelle place pour un jeune Docteur dans une ESN ?**

SIF – 02 12 2020 - David OLIVIER – Directeur R&D

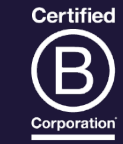

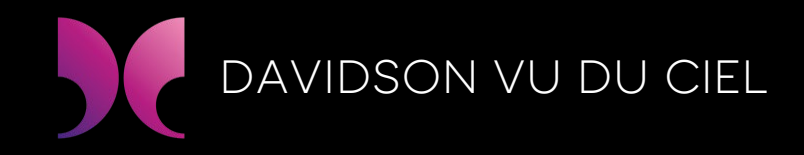

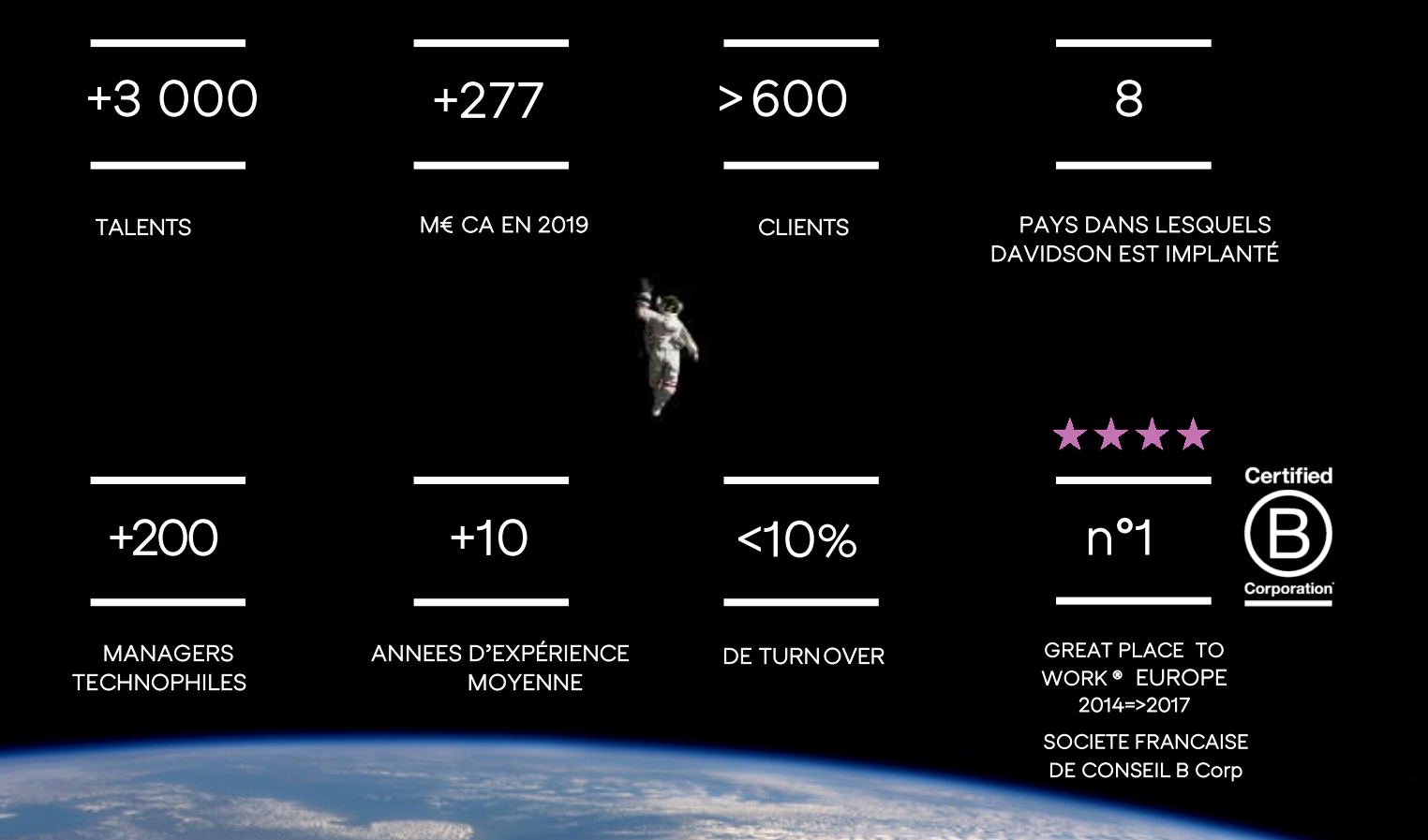

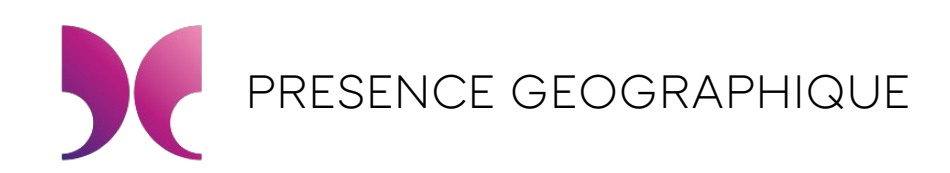

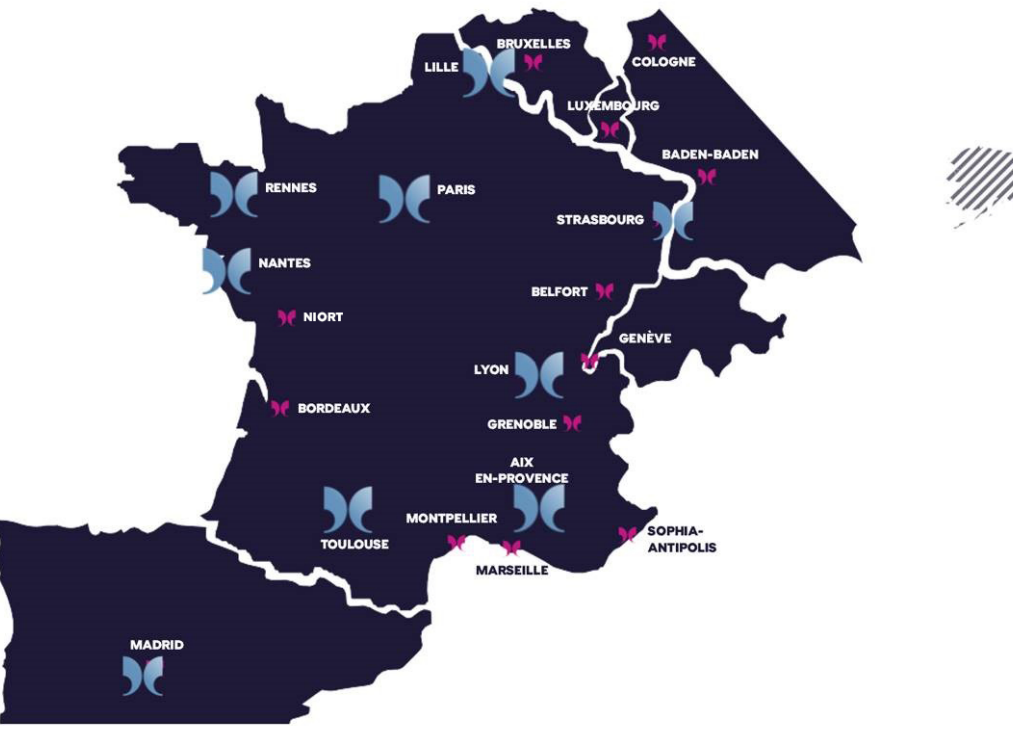

#### **EUROPE**

France: Paris, Lille, Lyon, Toulouse, Aix-en-Provence, Sophia-Antipolis, Grenoble, Rennes, Nantes, Strasbourg, Belfort, Bordeaux, Montpellier, Niort

Espagne: Madrid / Allemagne: Baden-Baden, Cologne Suisse : Genève

**Belgique: Bruxelles** Luxembourg : Luxembourg

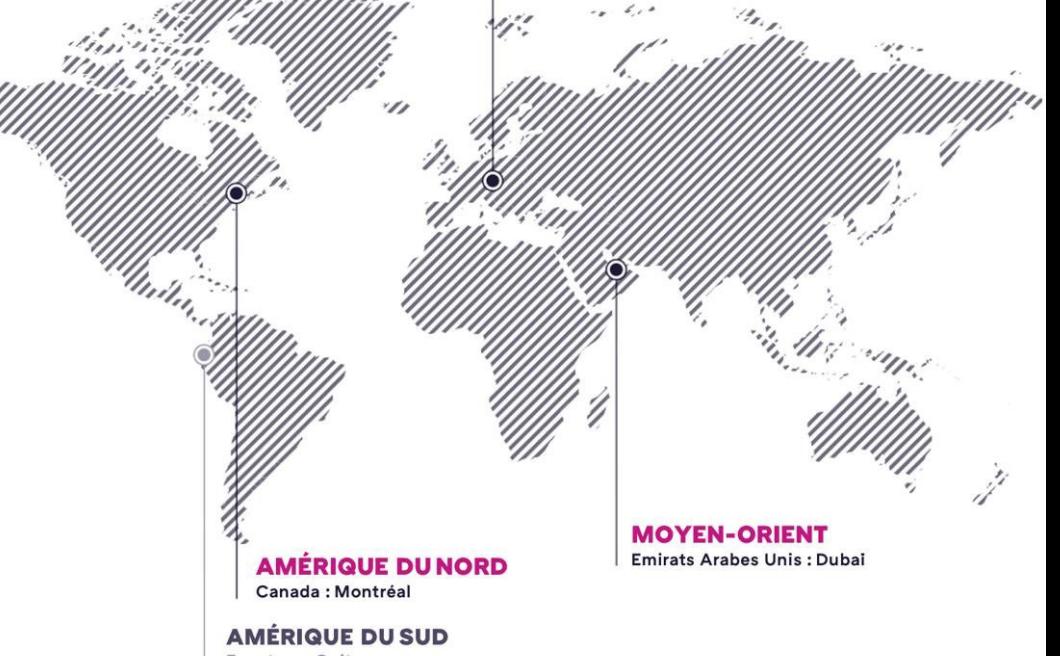

Equateur : Quito Centre de développement TWISTER

Agence + CDS dans nos locaux

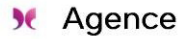

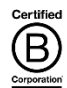

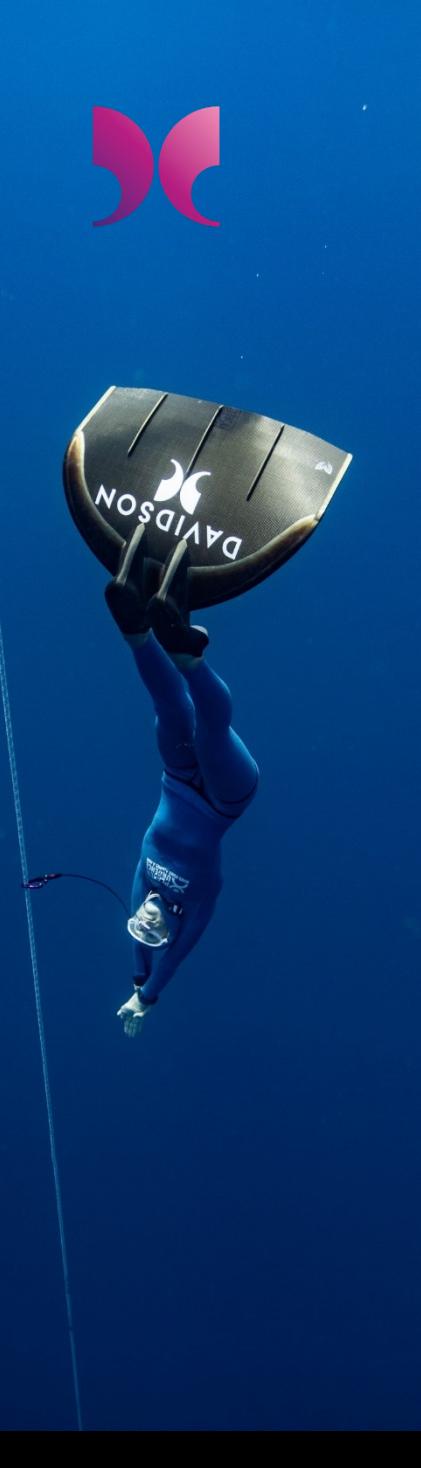

### TEN ARIATS PARTENARIATS DE RECHERCHE

#### 5G normalisation 3GPP et membre actif EBG

- 3GPP : Davidson participe à toutes les réunions du groupe RAN1 considéré comme l'institut le plus important de la normalisation 5G. Le nombre de sujets nécessite 2 à 3 sessions en parallèle exclusivement pour le groupe RAN1.
- Davidson suit également les avancées du groupe RAM3 à propos de la virtualisation, à travers l'étude des rapports et des réunions avec les délégués correspondants.
- $\checkmark$  De cette participation au sein des groupe de travail 3GPP est né un ouvrage à paraître aux éditions Eyrolles le 26/11/20 (ISBN 212678983)
- $\checkmark$  Cette action se prolonge aujourd'hui avec des études de prospective mMMTC + O-RAN + 6G

#### AIDY-F2N - LabCOM/ANR - Telecom SudParis & Davidson Consulting

- $\checkmark$  Artificial Intelligence and Dynamic Modeling tools for Future Flexible Networks Objectif: Modéliser et optimiser dynamiquement les architectures et les services des futures réseaux mobiles (accès et cœur) en se basant sur des techniques d'optimisation traditionnelles ainsi que sur l'intelligence artificielle.
- Livrables: Modèles mathématiques & simulations sur plateforme Mosaic 5G d'OpenAirInterface
- Durée 5 ans Lancement T4 2020.

#### Thèse : Minimisation de l'empreinte énergétique par les codes de différents langages

- Monitoring et collecte en temps réel de la puissance consommée par les codes (Python, Node, Rust) utilisant Power API (solution INRIA)
- Définition de métriques sur l'empreinte énergétique des codes pour plusieurs types d'applications
- Proposition en temps réel, de règles de codage ayant une meilleure empreinte énergétique: librairies à utiliser, structure du code, ordre d'exécution des fonctions…

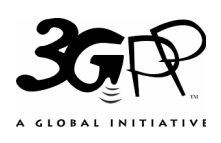

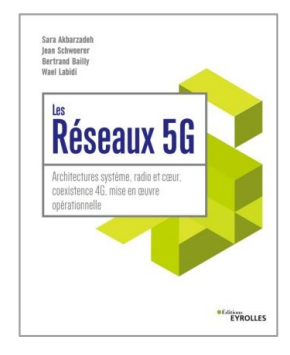

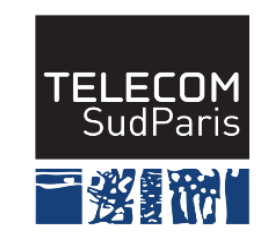

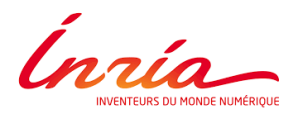

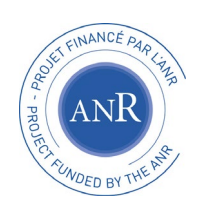

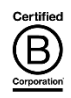

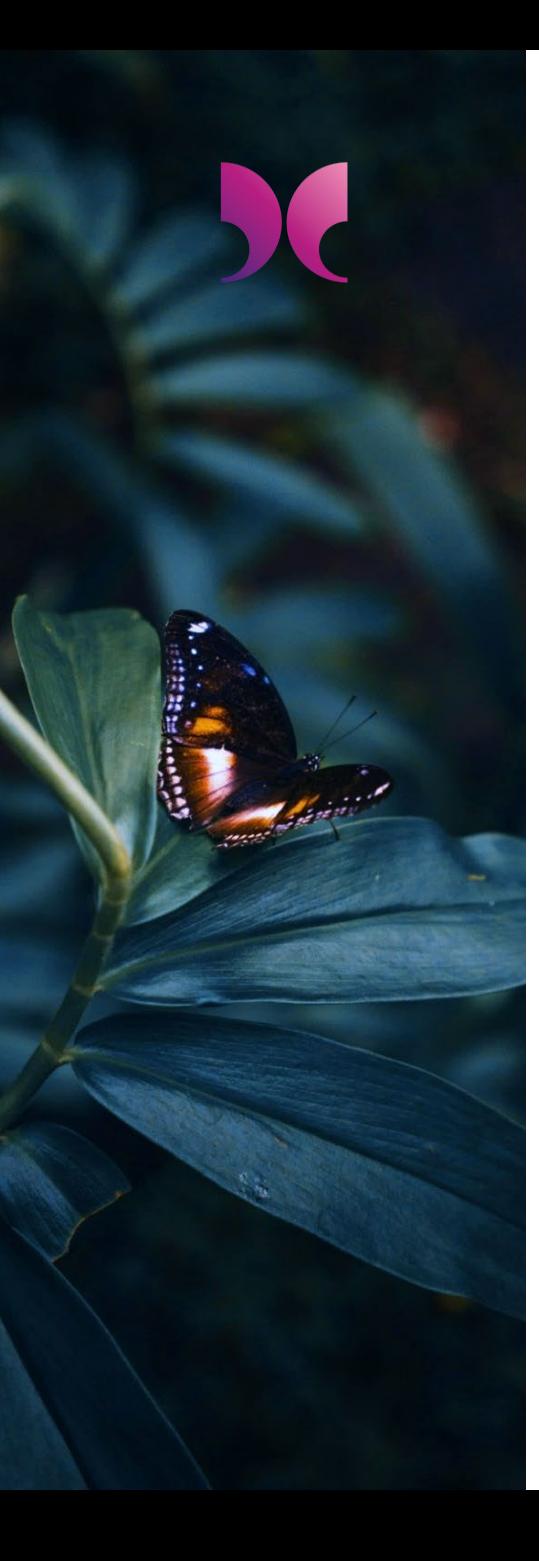

## START-UP BOOSTER

## #skyrockets

#### Pour ?

- Intégrer un écosystème
- Acquérir une compétence clé
- $\checkmark$  Les faire connaître (BtoB)

### #onboarded

**SThemecloud** to **doyou DUZZ** G-KEEP Leocore tallang glu & Hivency **SANCARE UWINLOC** QLEEK #ibelieveicanfly

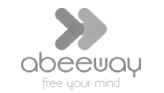

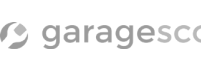

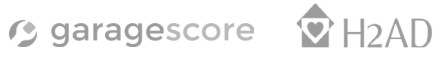

## #incubatormember

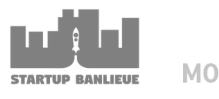

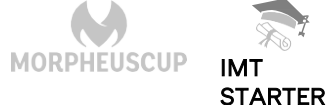

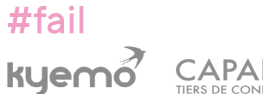

**CAPABILIS** 

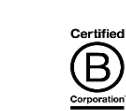

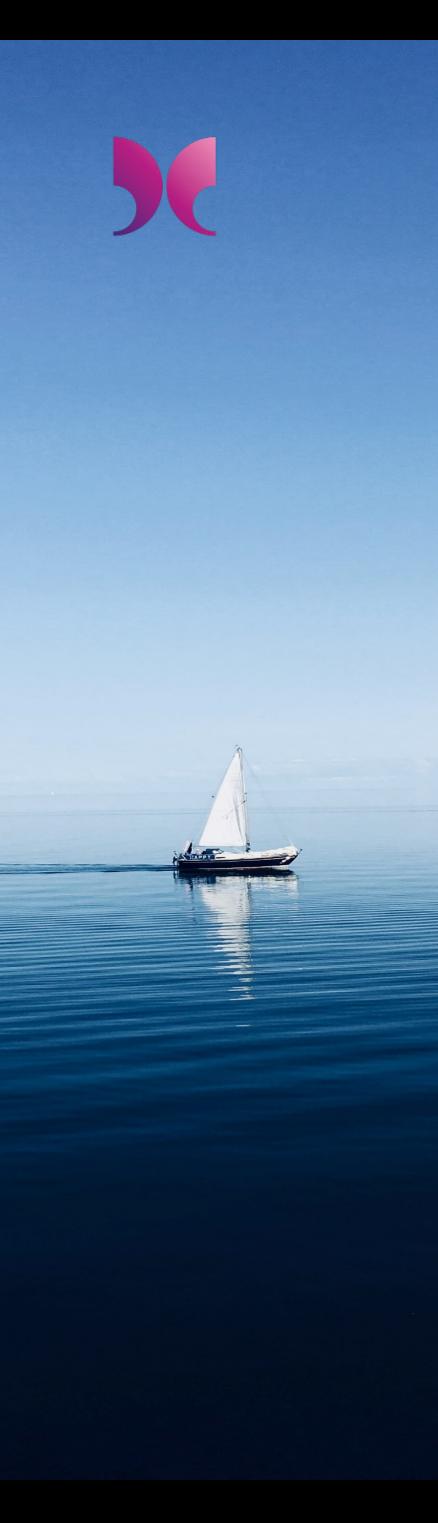

## Opportunités et carrières d'un JD dans un ESN

- Consultant en Mission
- Équipe R&D
- Service Informatique

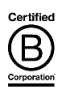

Quels sont les atouts supplémentaires d'un Docteur?

- Rédaction
- Prise de recul
- Esprit de synthèse
- Esprit d'analyse ( Etat de l'art, étude de l'existant)
- Autonomie
- Capacité à appréhender des sujets inconnus

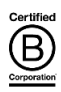

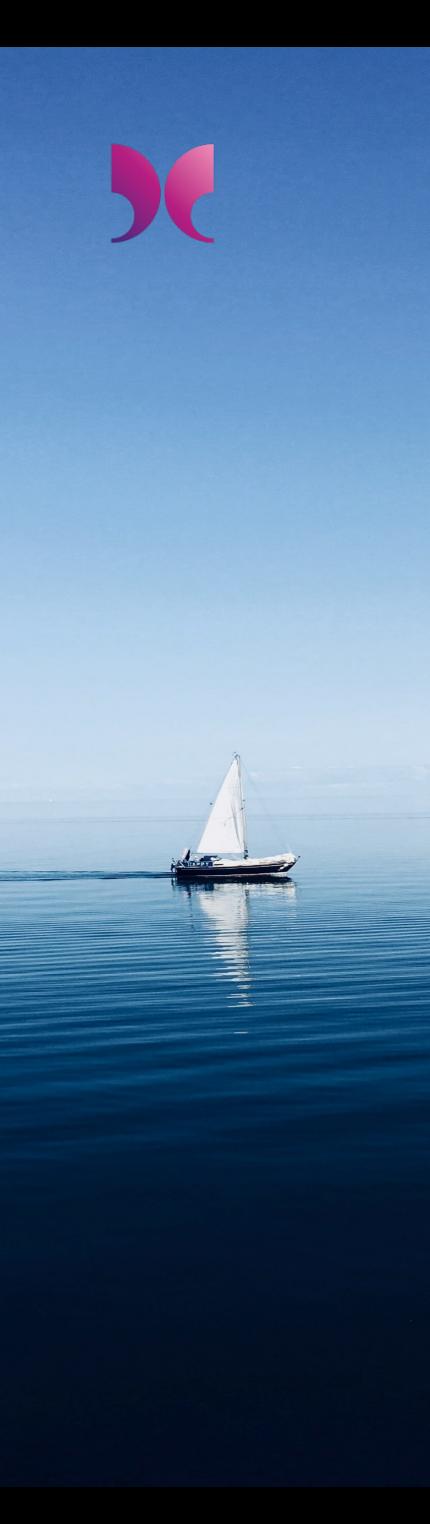

Quels sont les atouts d'une ESN pour un Docteur?

- Variété de sujets et de missions
- Multitude d'expertises techniques internes
- Lien entre recherche et approche industrielle multiclients ( données Réelles …)

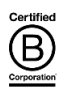

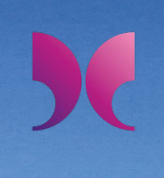

Comment vaincre les préjugés potentiels sur la capacité d'un docteur de réussir dans l'industrie ?

- En insistant sur vos compétences techniques, vous ne les avez qu'améliorées depuis votre master ou école d'ingénieur
- En rassurant sur votre implication sur des projets en équipe
- En démontrant votre « lâcher-prise » : que votre envie d'aller au bout des choses ne soit pas un entêtement au détriment du temps passé
- En étant cohérent sur ses prétentions salariales avec le prix du marché

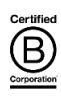

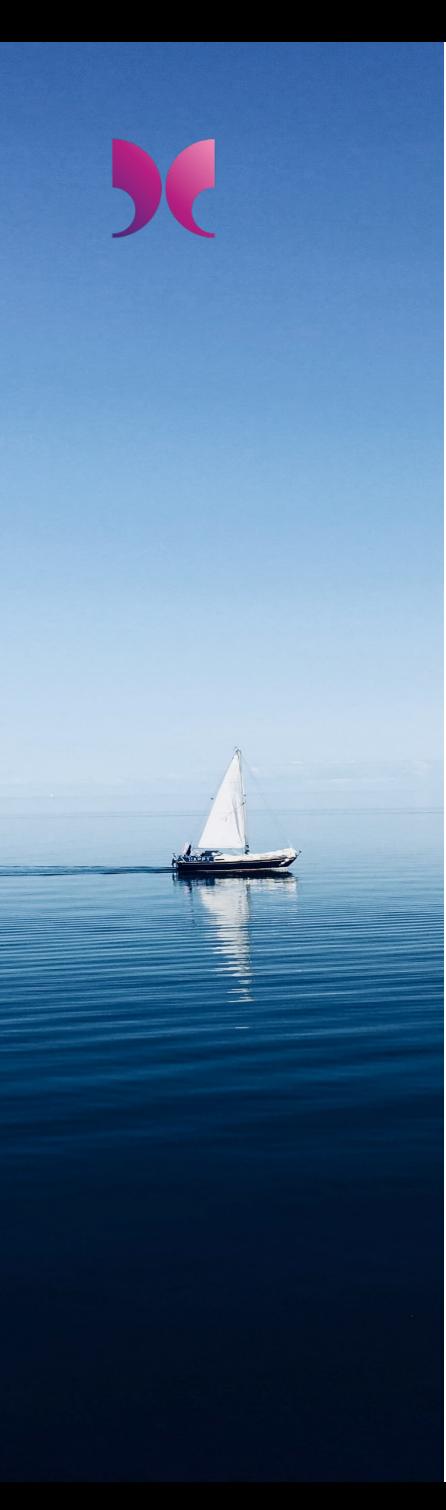

Comment être un ambassadeur du monde académique dans un monde Industriel ?

- Votre attitude en montrant que vous vous intégrez parfaitement à une équipe industrielle
- Pédagogie et bonne parole au quotidien pour démontrer les synergie possibles entre le monde académique et industrielle et insister sur une complémentarité
- Humilité : être force de proposition et non de révolution permanente

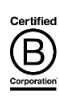

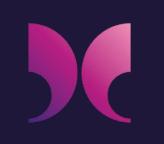

# **Merci**

## **Des questions ?**

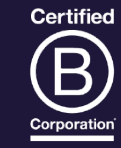